## DX Engineering Clifton Laboratories Z10000 Buffer Amplifiers DXE-Z10000K2-KIT K2 Installation Notes

The Z10000 IF Buffer Board installation is fairly straight forward. DXE sells this kit now with the board completely populated and with all of the hardware and wiring needed for the install into your K2. Unfortunately, the only documentation provided were the original docs published by Jack Smith, K8ZOA (SK) which are nice to see the background of the product, but have not been updated for use with the provided hardware let alone use in the K2. However, the provided small coax and power connectors lend themselves very nicely to a nice, clean installation.

I installed mine per Jack's original instructions in the middle of the RF Board on the provided standoff. The instructions show a couple of signal pick off points as well as power pick off points and vary if the KNB2 Noise Blanker is installed or not. I took it a step further and found a couple of RF Board via's that make the installation a little more generic regardless of the KNB2 installation. Here are the IF Input and power pick off points I used:

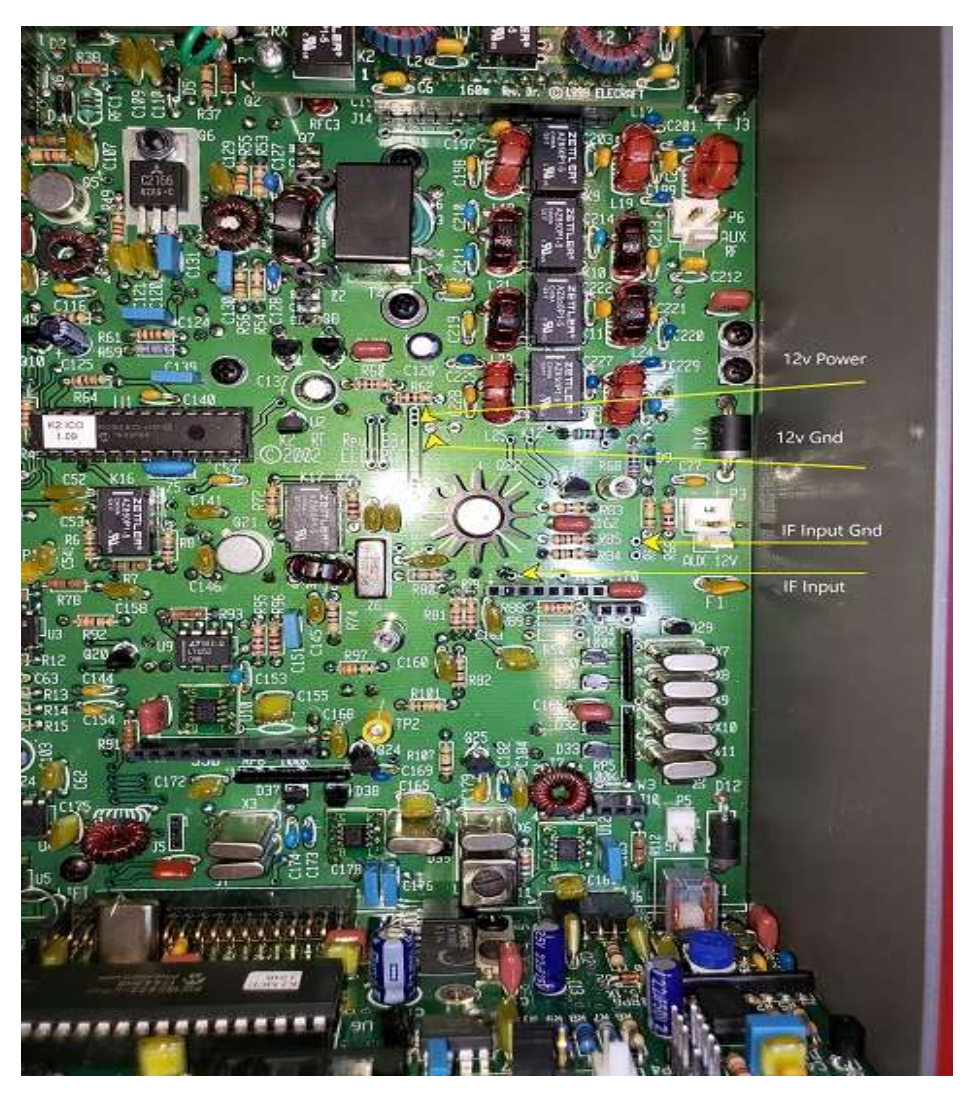

I cut the supplied black coax cable to about six inches in length. I then added about a 2-inch piece of black wire to the shield to run the gap between the IF Input point and the ground point. I then cut the gray coax cable at about 12 inches and coiled it up underneath KNB2. This gave me enough slack to mount the output SMA connector in the top cover and allowed me to remove the top cover without pulling on it.

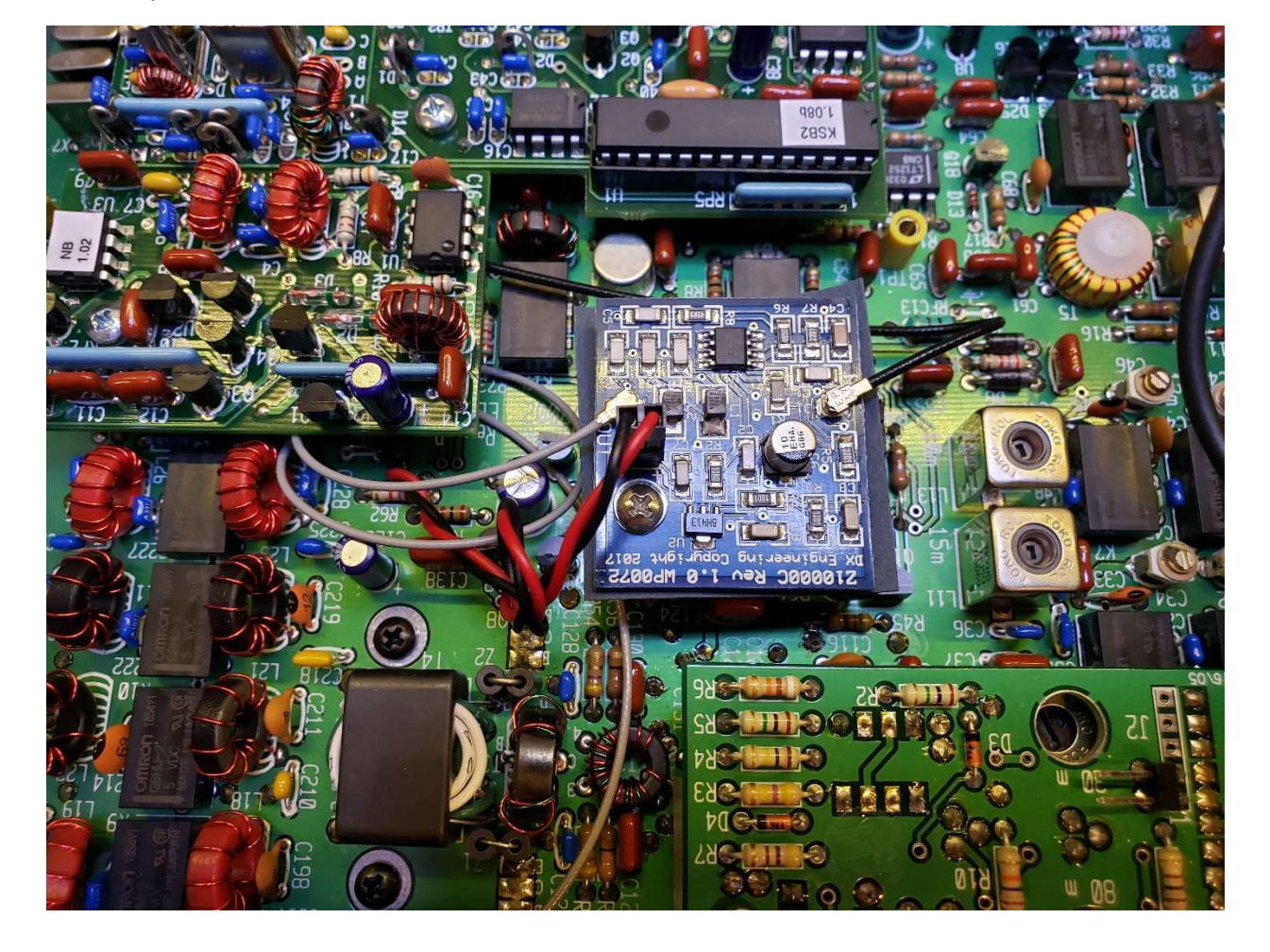

Here is a pic with the board installed:

Later I moved the SMA connector next to the antenna BNC, underneath my K160RX module. I also moved my fixed audio output RCA jack near the Key jack and now this allows me to remove the top cover without disconnecting either option.

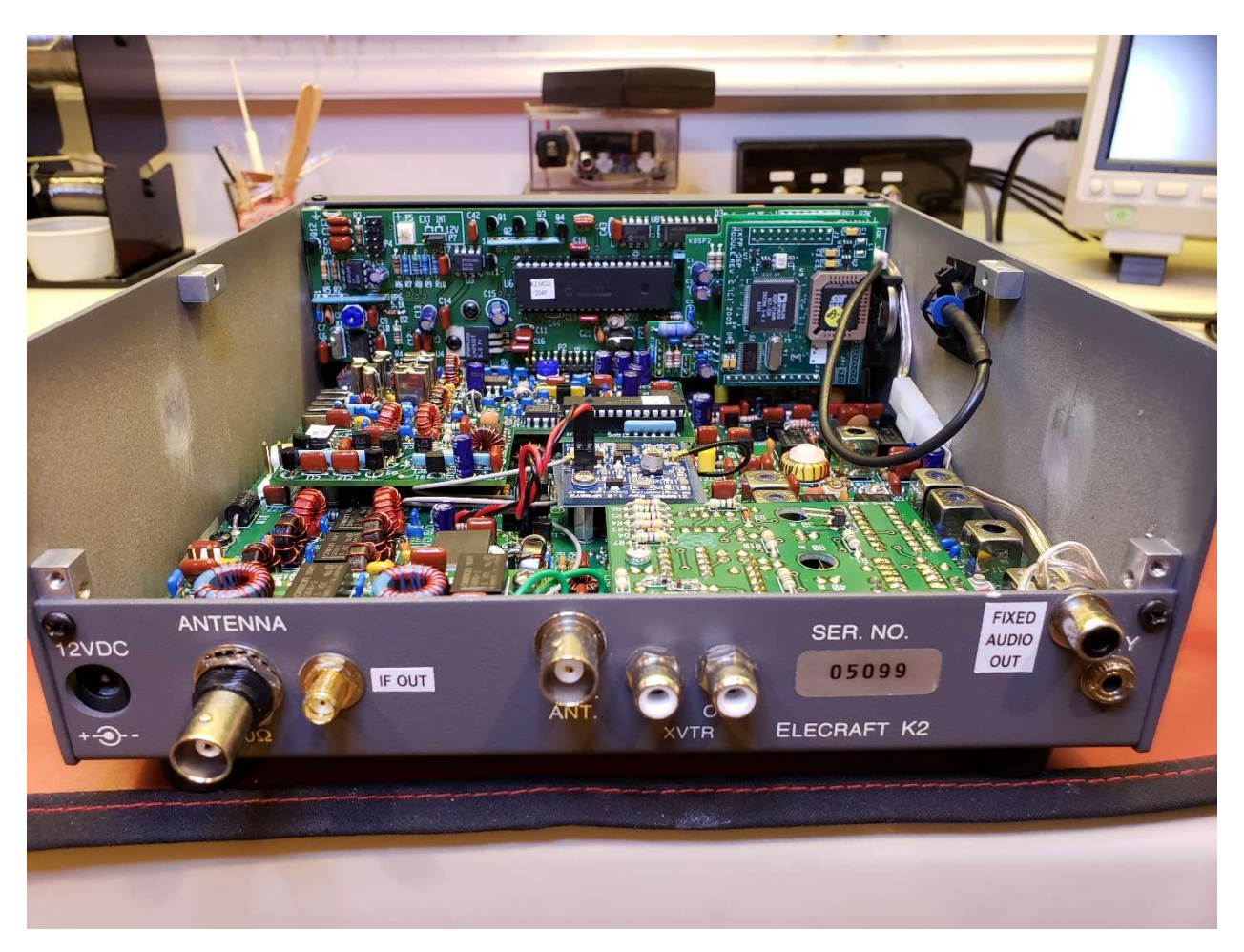

The IF Out SMA hole is 0.25". And located 1 15/16" from the left side of the rear panel. And 5/8" from the top of the rear panel.

Using the IF Out for panadapter use, I route the IF Out to a SDRPlay module and run HDSDR to display the spectrum. I have HDSDR configured to use CAT commands via Omni-Rig to control the K2. This gives me point and click capability using HDSDR as a panadapter. There are some offsets internally in the BFO that are different for all modes, so true accuracy in the point and click is not really obtainable. But it is very close and when HDSDR's Step control is set, you will land on the nearest step.

I have also used SDRUno, the software that is paired up with SDRPlay and it works as well.